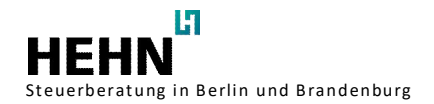

## **Systemvoraussetzungen für DATEV Unternehmen online**

(Stand: 10.01.2024)

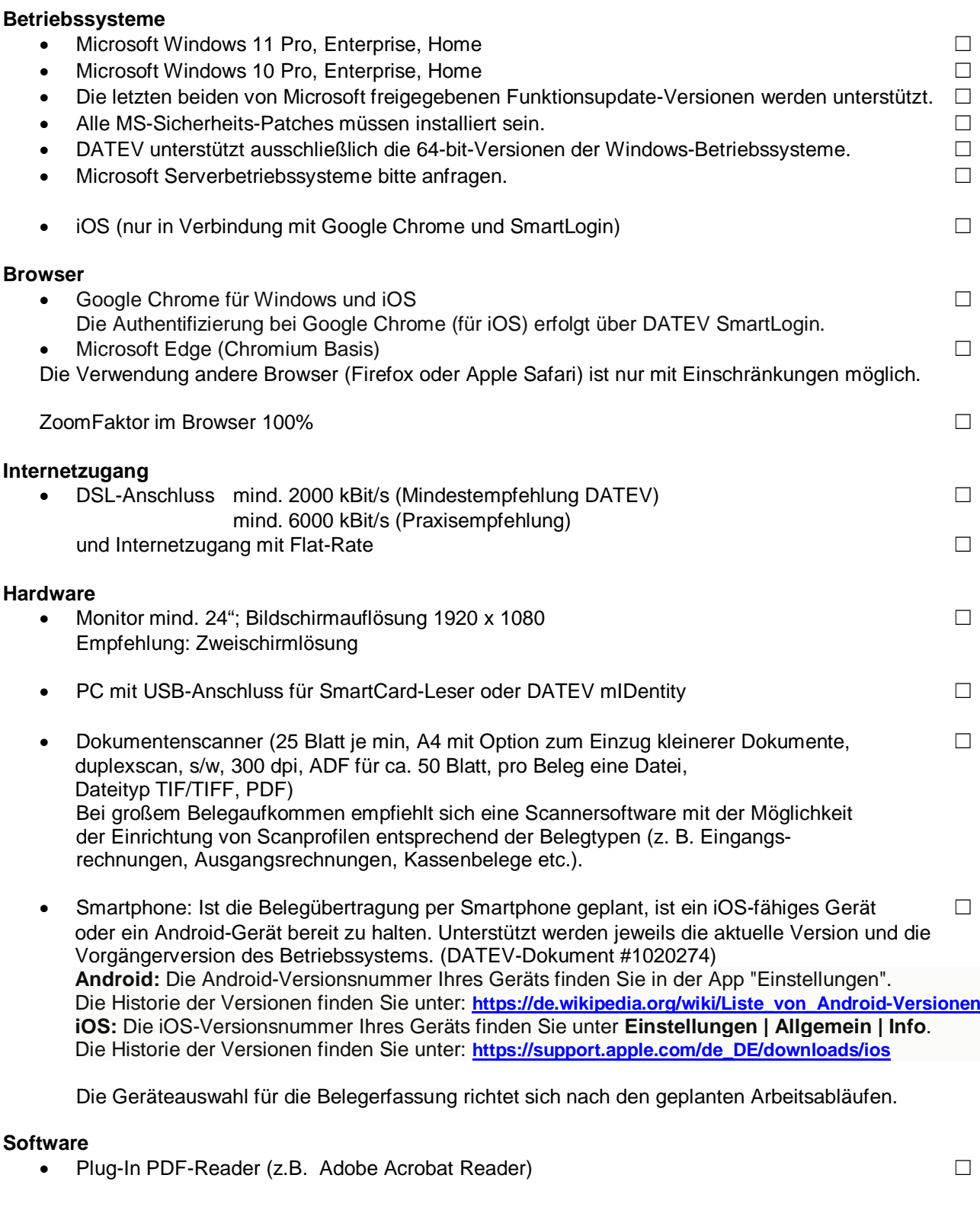

## **Informationen**

· Für die Installation der Komponenten für DATEV-Unternehmen online ist das Administrator- ☐ kennwort erforderlich.

Für Rückfragen oder Erläuterungen stehen wir Ihnen gerne zur Verfügung.